### Exercise for Guidance

TCC Training Seminar on Application of Seasonal Forecast GPV Data to Seasonal Forecast Products 18-21 January 2011

# **Objectives**

- To understand how to make guidance for seasonal-mean temperature and precipitation.
- To find out effective predictors.
- To make more accuracy guidance.

## Procedure

- 1. Single Regression Model
- 2. Multiple Regression Model
- 3. Probabilistic Forecast
- 4. Verification
- 5. Create a presentation
- 6. Presentation ( 5 minutes )

**Today** Tomorrow

The day after tomorrow

## **Preparations**

- Observation data (yourself)
- Predictors (init. 1<sup>st</sup> May for JJA, 28<sup>th</sup> Oct for DJF)
	- GPV data over your stations 「*GPVdata.xls*」
	- Indices such as NINO3SST, Asia Monsoon, etc. 「*indices.xls*」
- Excel software for making guidance 「*ExerciseForGuidance.xls*」
- Textbook 「*Exercise for Guidance.doc*」

### Indices

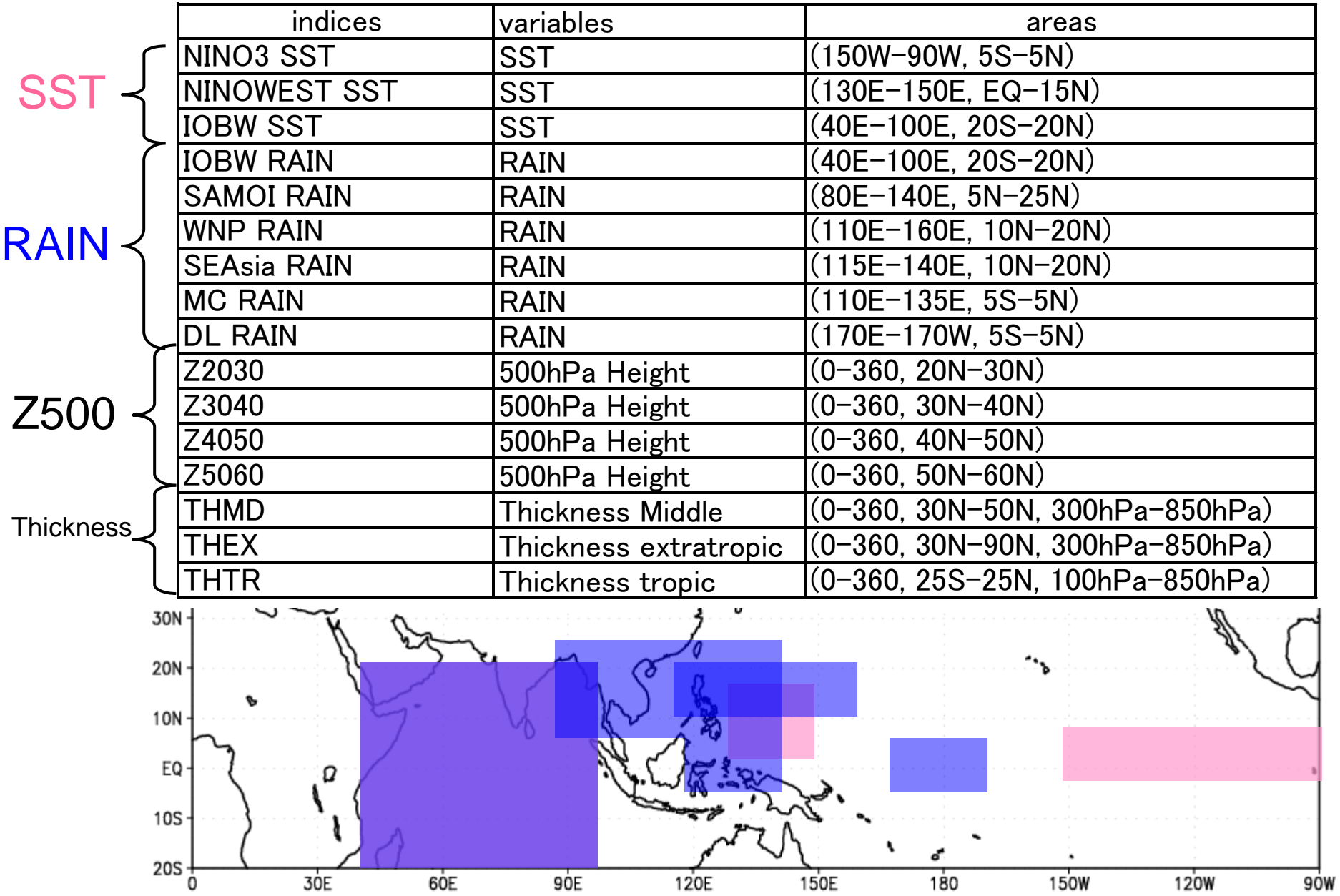

- Open the ExerciseForGuidance.xls.
- Paste observation data on a Temperature/Precipitation worksheet.

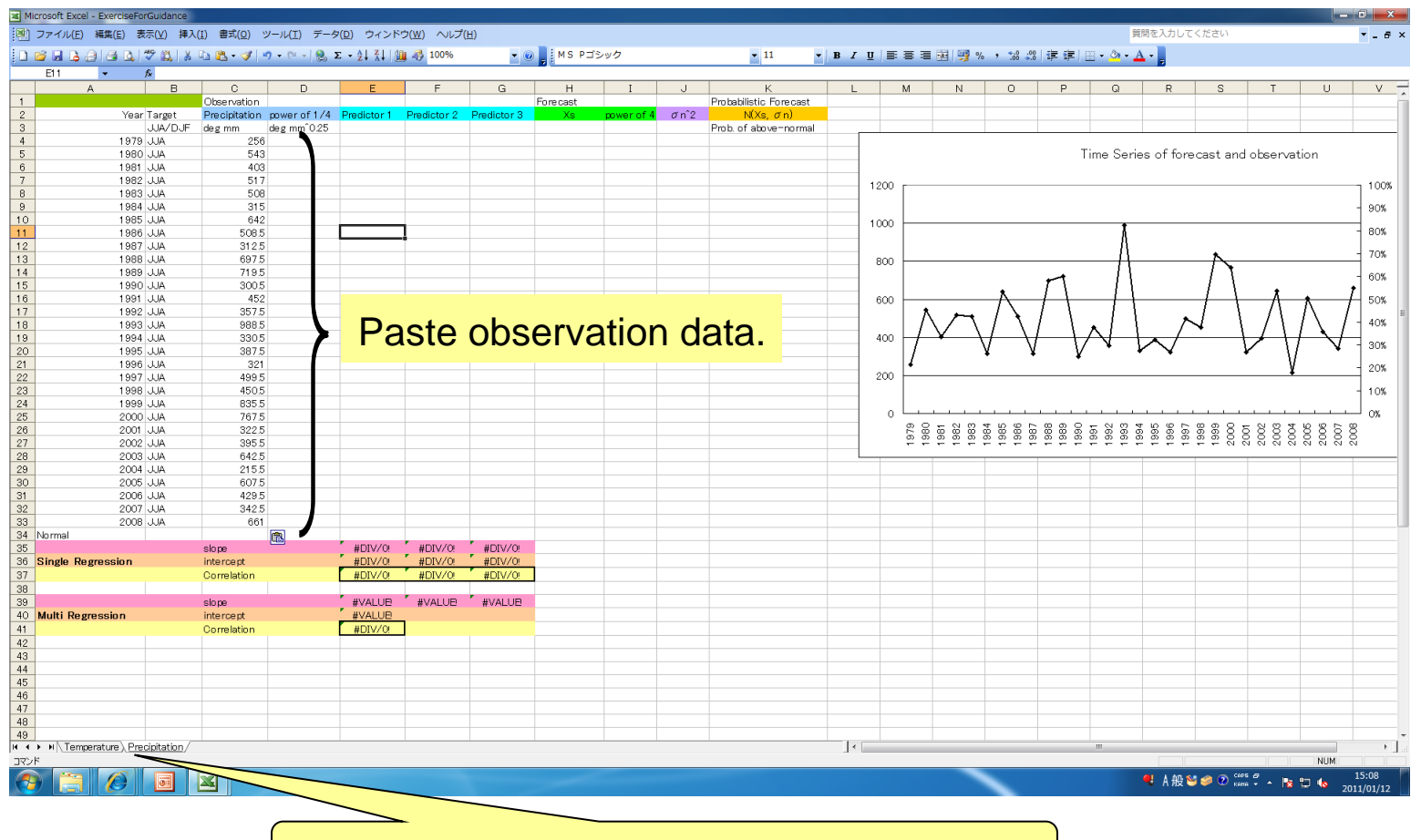

Temperature/Precipitation worksheet

- Calculate the power of ¼ for normalization in case of precipitation.
- Calculate normal from 1979 to 2008.

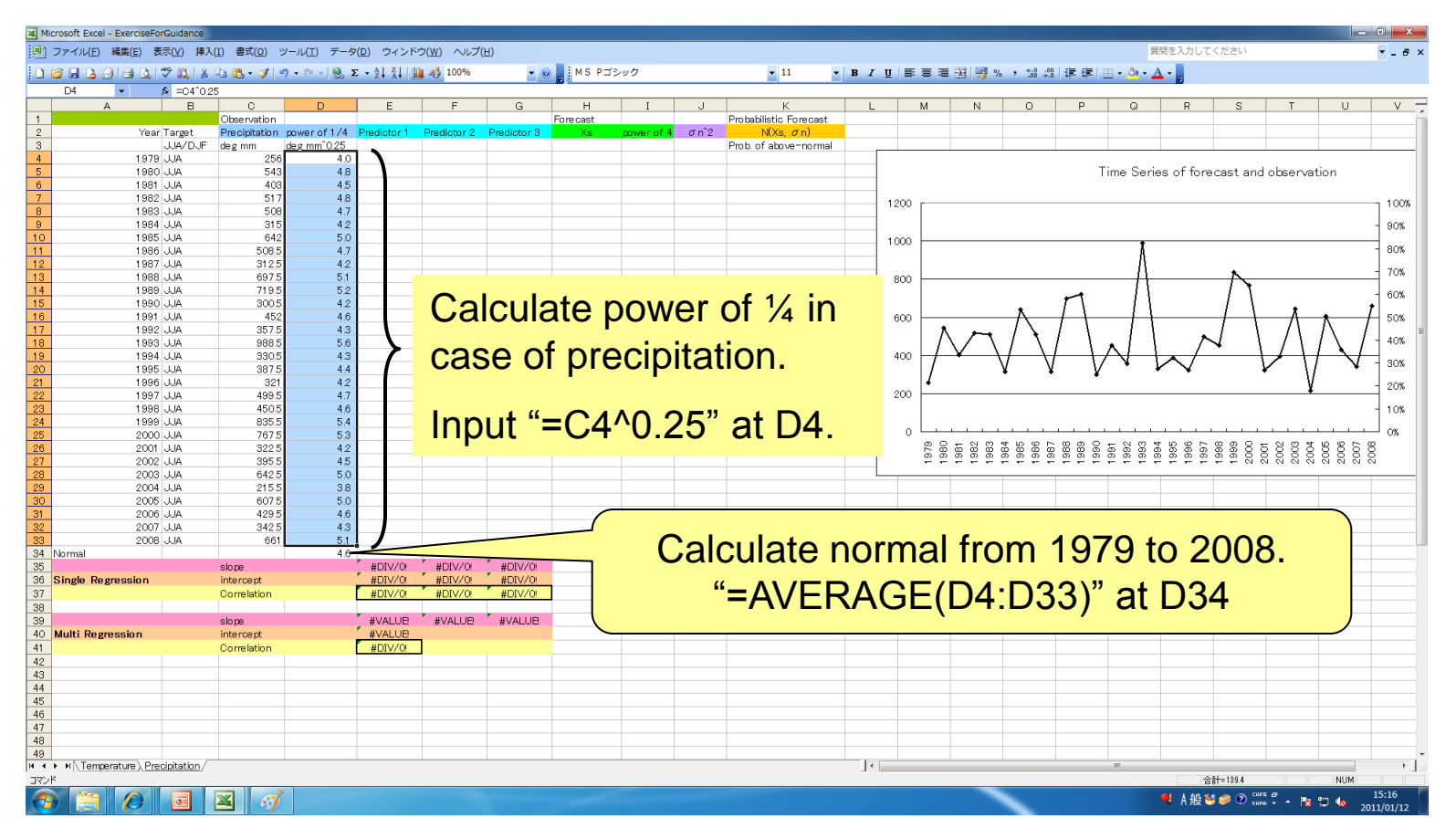

- Open GPVdata.xls and indices.xls. **Predictors**
- Select a predictor and paste E line. In case of temperature, paste D line.

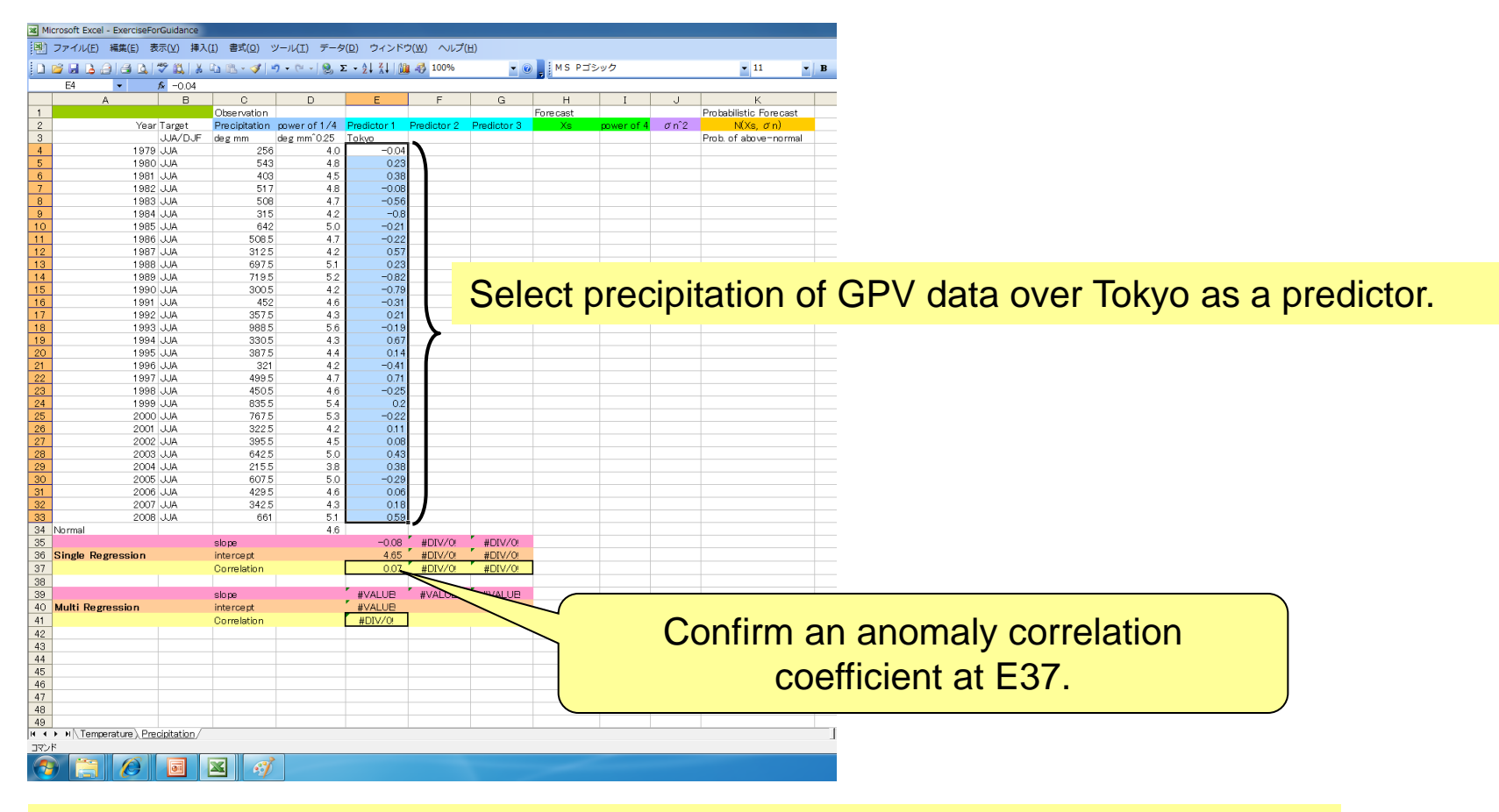

In case of Tokyo, ACC is near zero. So I try the other predictors.

- Try using the other predictors.
- We can find out more effective predictor for Tokyo. It is the Indian Ocean SST.

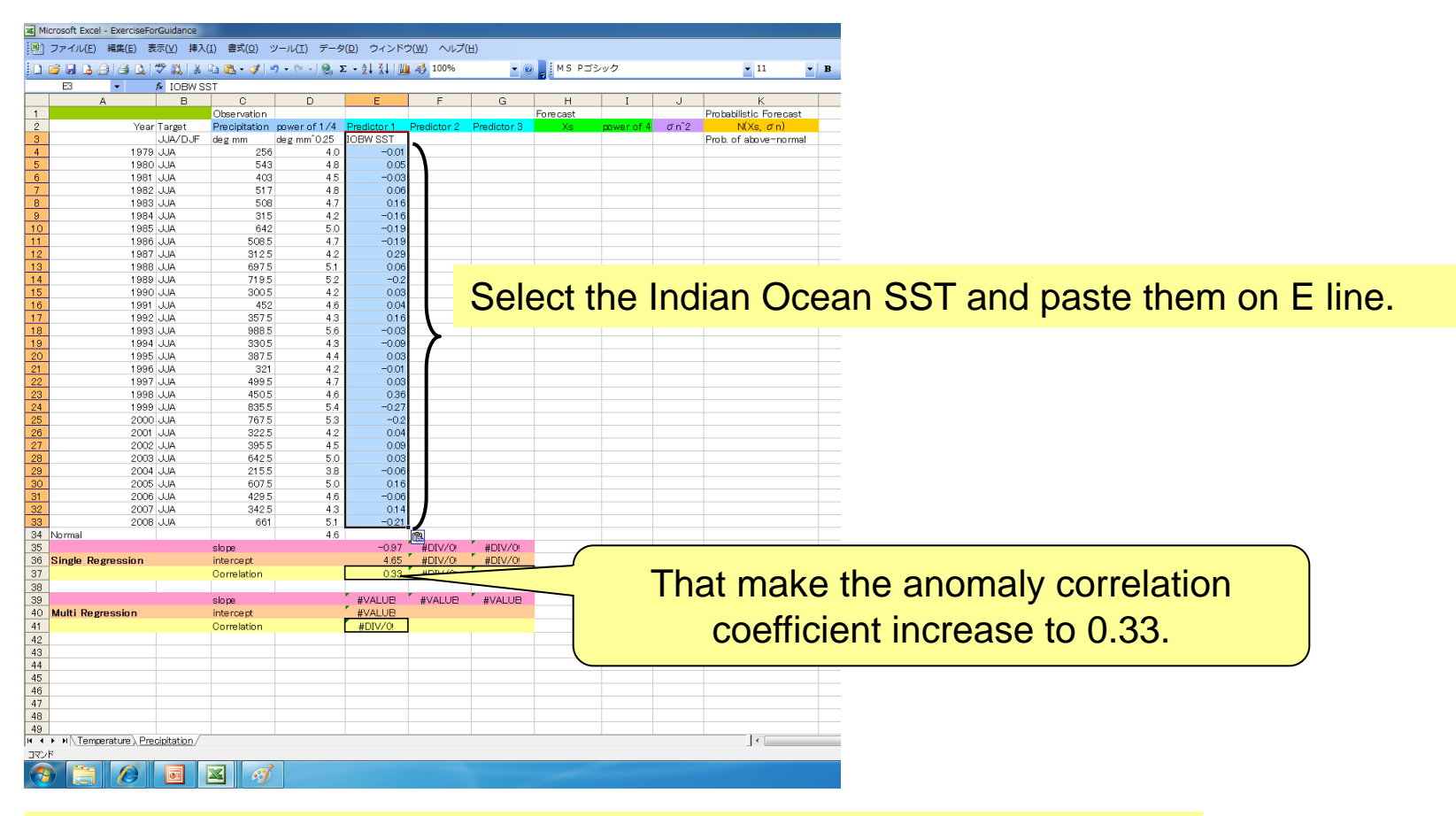

Let's try to look for most effective predictor for your country.

• Calculate the forecasts using single regression equation.

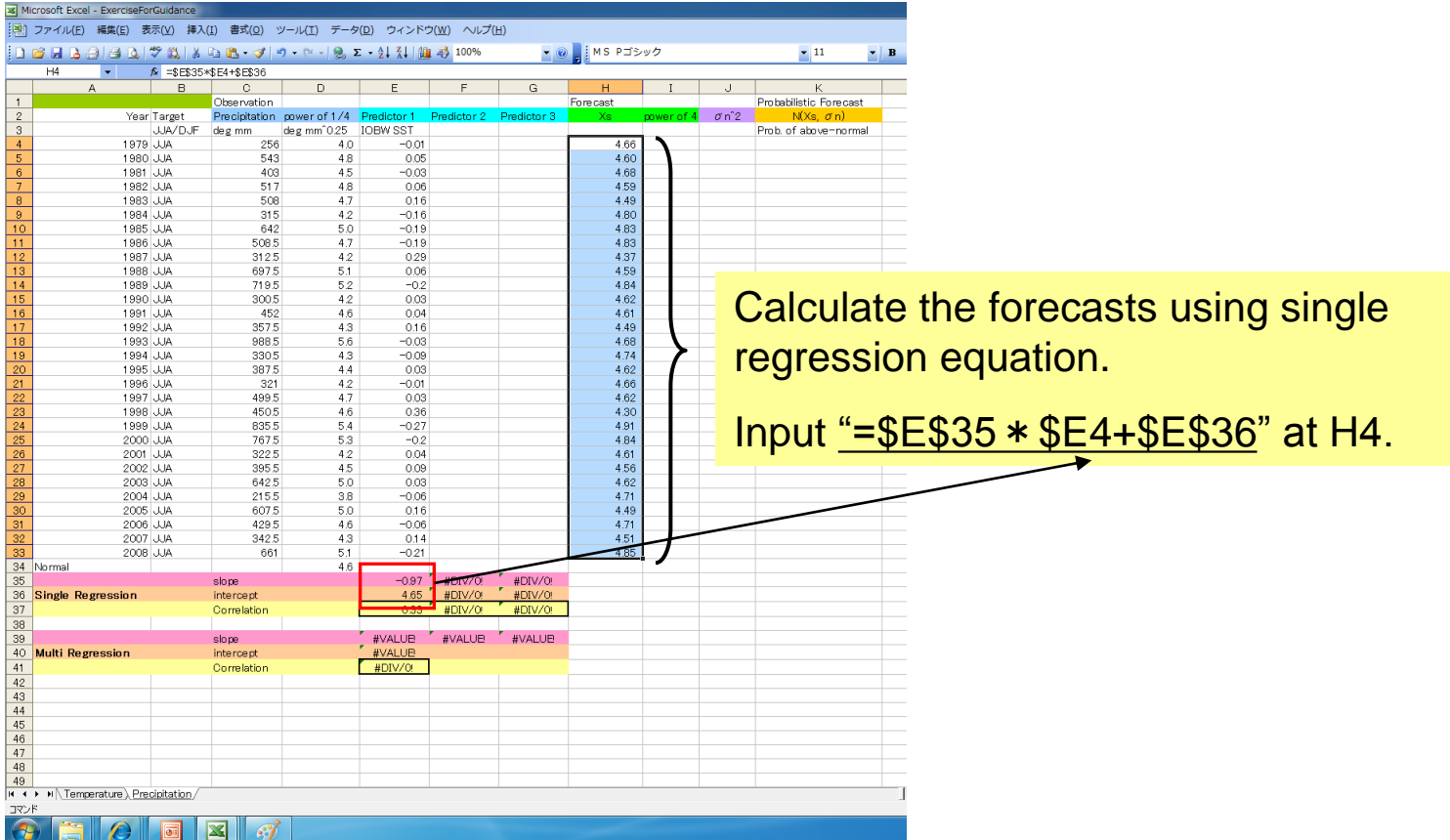

- Calculate power of 4 on I line in case of precipitation.
- You can see a time series line chart. Red line indicates the forecasts.

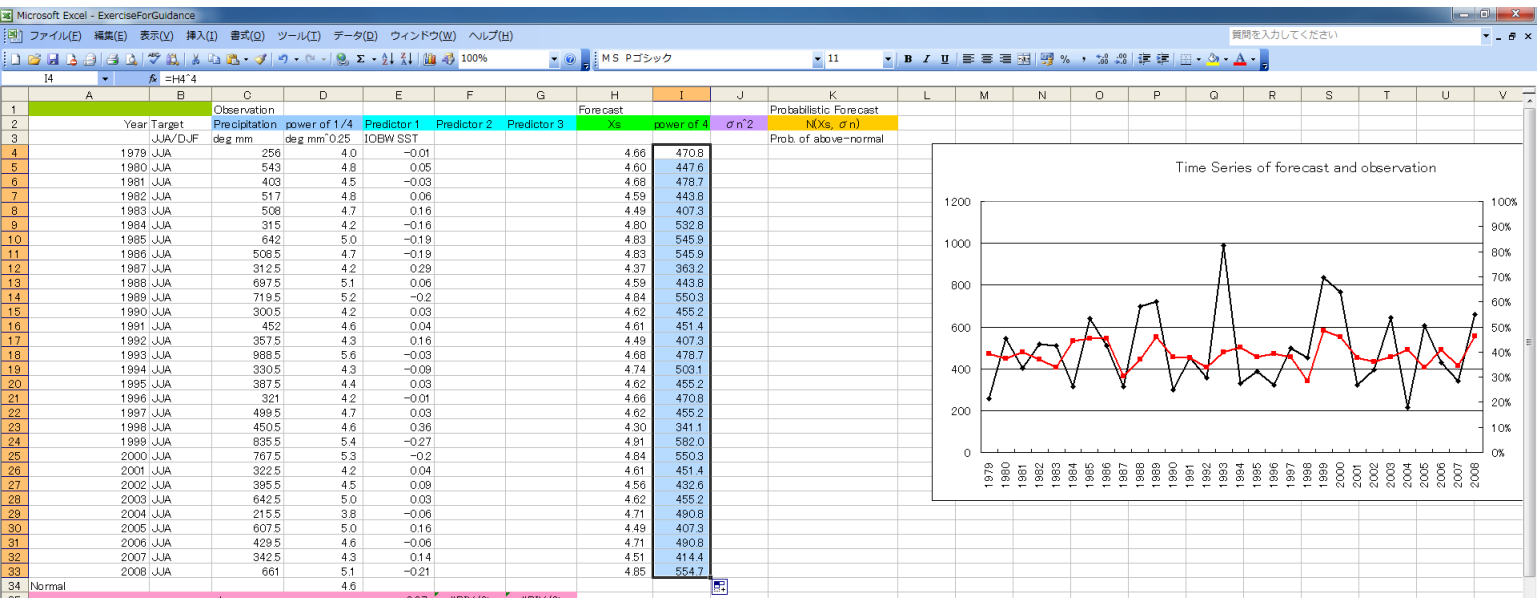

#### **Questions**

- 1. What predictor do you select?
- 2. Can you get an accuracy guidance?
- 3. How does its guidance predict the hottest/coldest/drought/wet year in your country?

• Try to look for most effective combination of predictors.

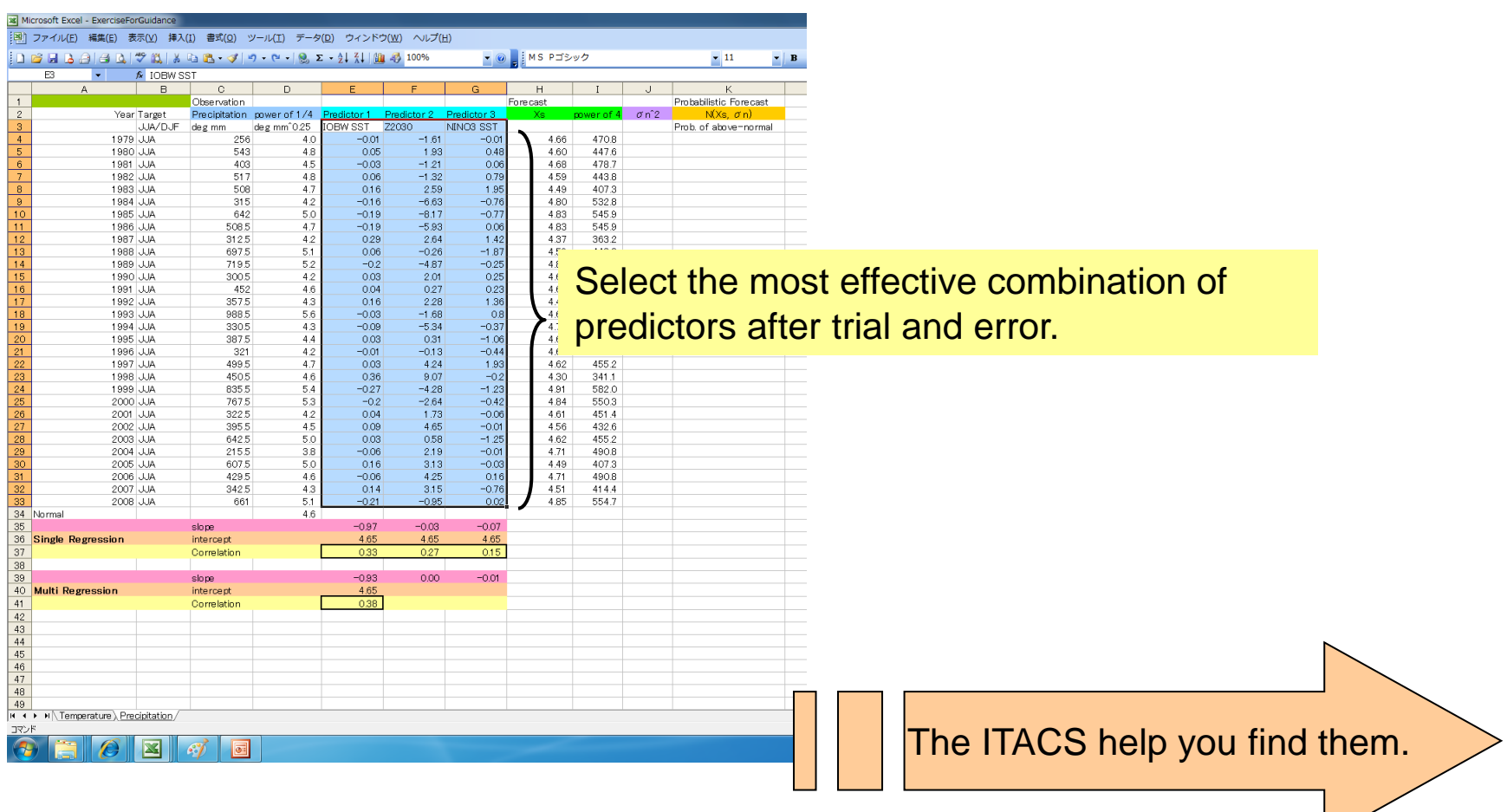

- Let's use ITACS for looking for effective predictors.
	- Preparing observation data for CSV format at first.

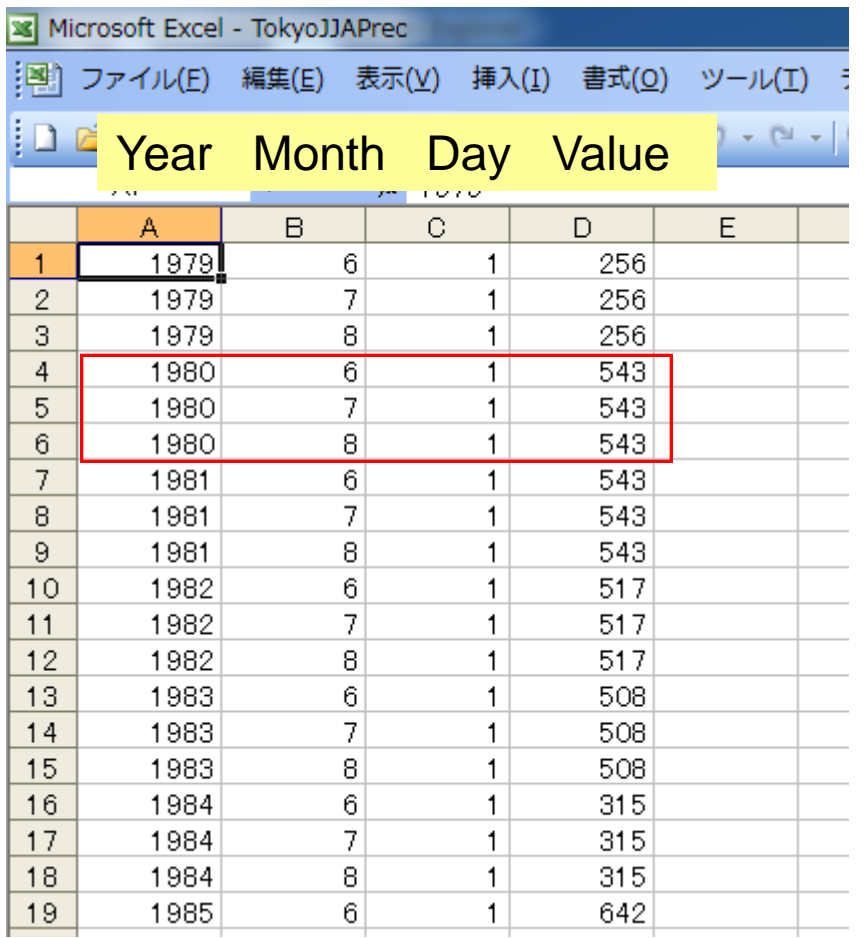

In case of JJA, you need to input 6,7,8 on B line and JJA value on D line, respectively.

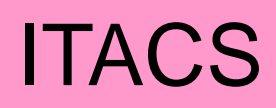

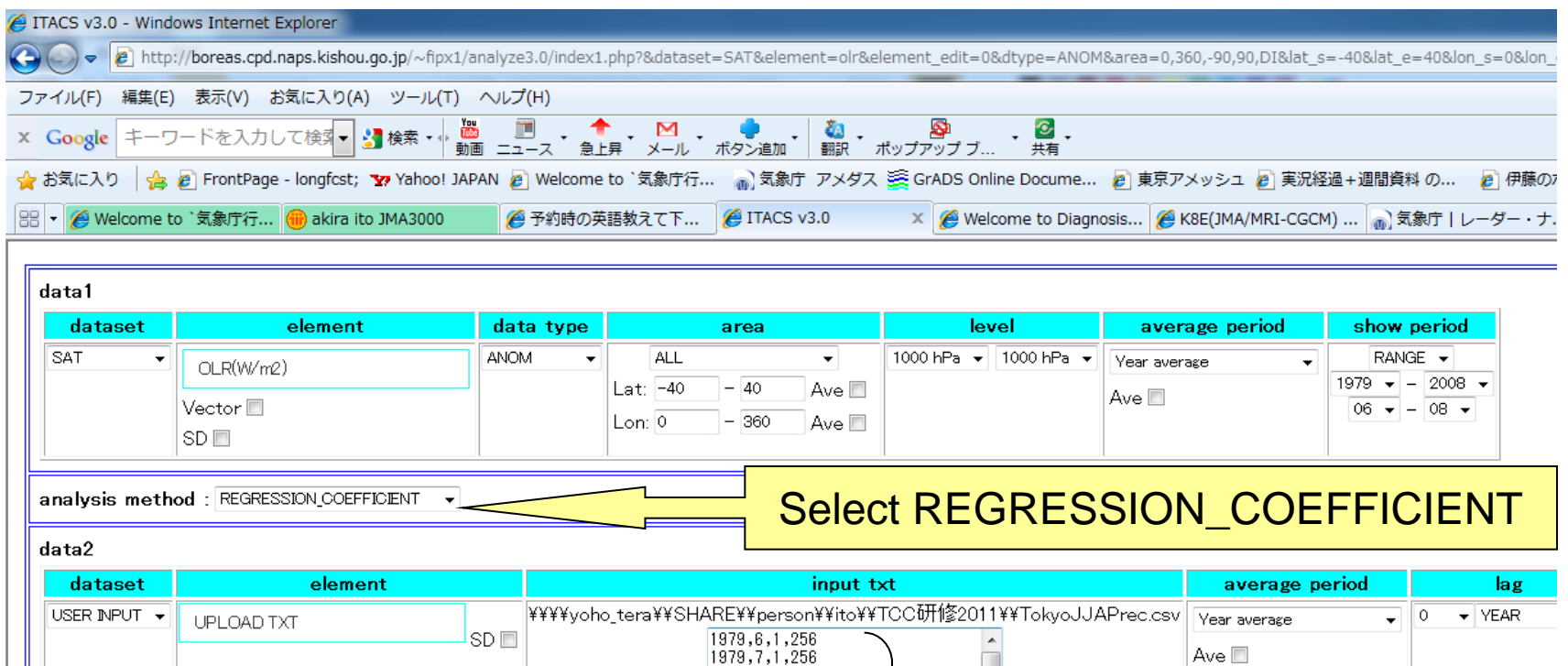

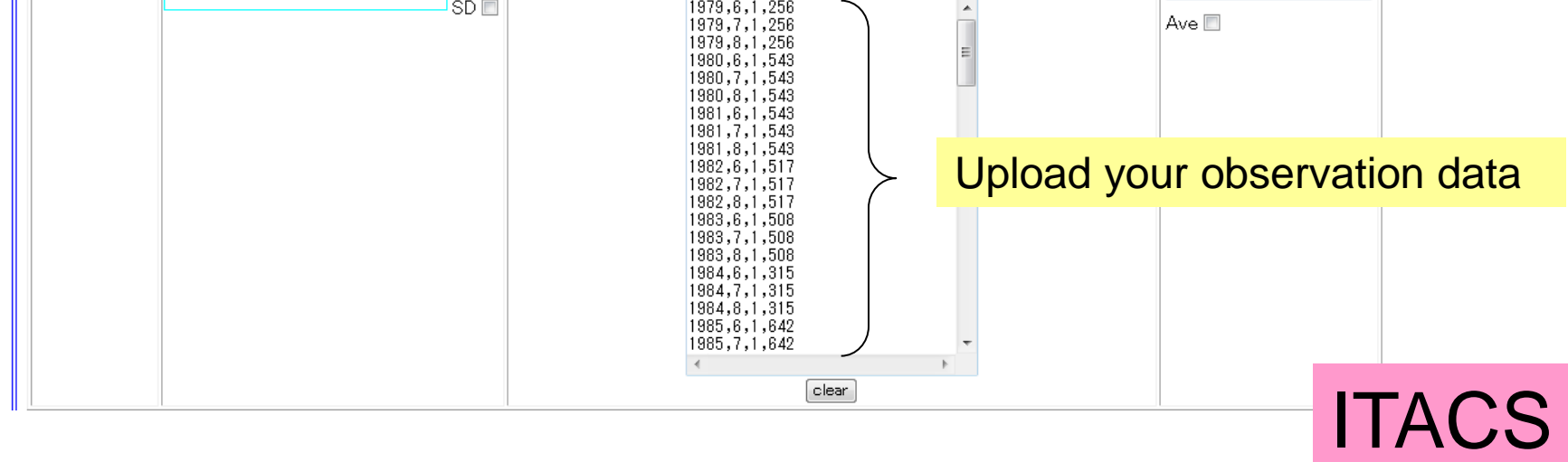

SAT oir ANOM lat =  $-40:40$  lon = 0:360<br>time = 1979060100:2008080100 ave = DATA1

 $lon = 0:360$  level = 1:1 DATA<sub>2</sub> USER INPUT UT USER\_INPUT1 HIST lat =<br>= 1979060100:2008080100 a  $-90:90$  $d$ ve =  $3M$ ONTH analyais method = RECRESSION COEFFICIENT

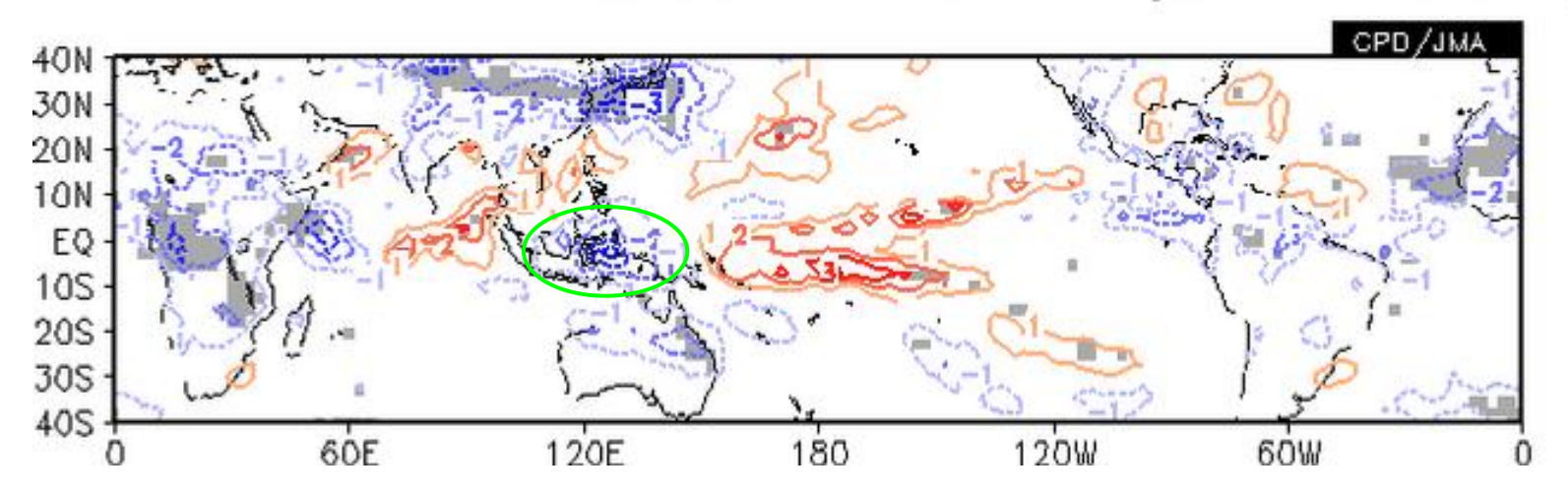

This is a relationship between OLR and JJA precipitation in Tokyo. The OLR around Maritime Continent looks a likely predictor. Try looking for predictors in this way.

Note: ITACS can show the relationship between **analysis** and your observation data. If you use the variables as predictors, you need to confirm their forecast skill.

**ITACS** 

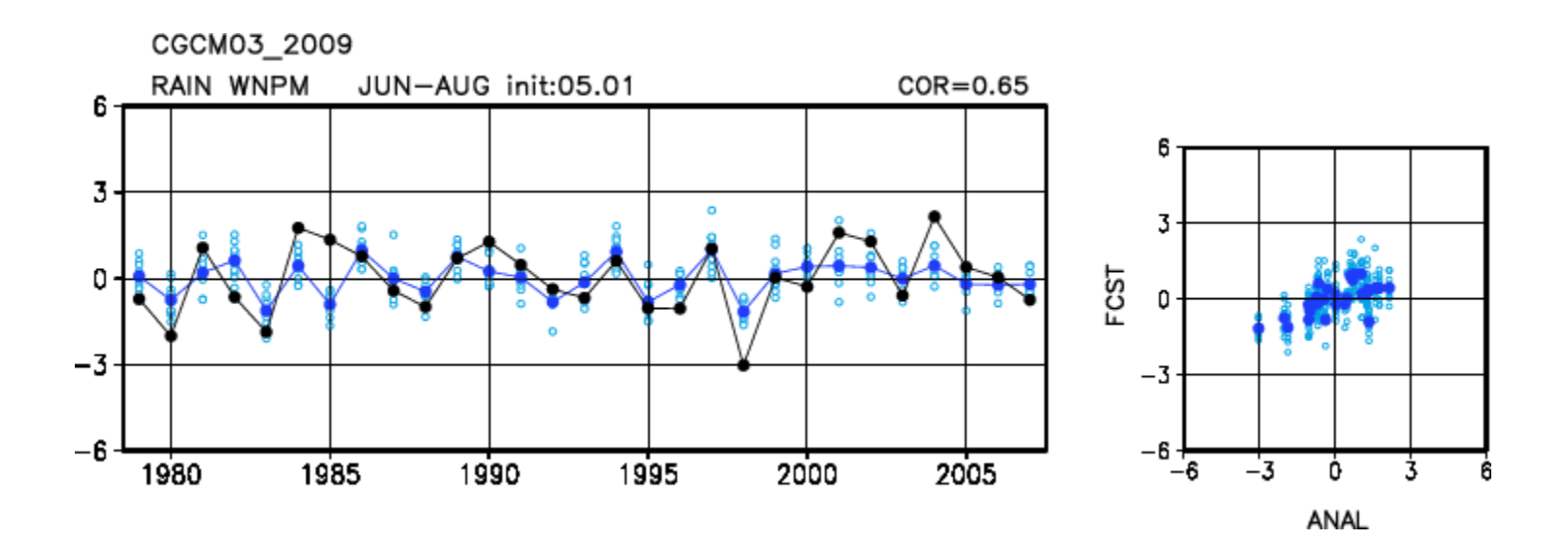

You can see the verification results of hindcast.

[http://ds.data.jma.go.jp/tcc/tcc/gpv/model/hindcast\\_map/](http://ds.data.jma.go.jp/tcc/tcc/gpv/model/hindcast_map/)

• Calculate the forecasts using multiple regression equation.

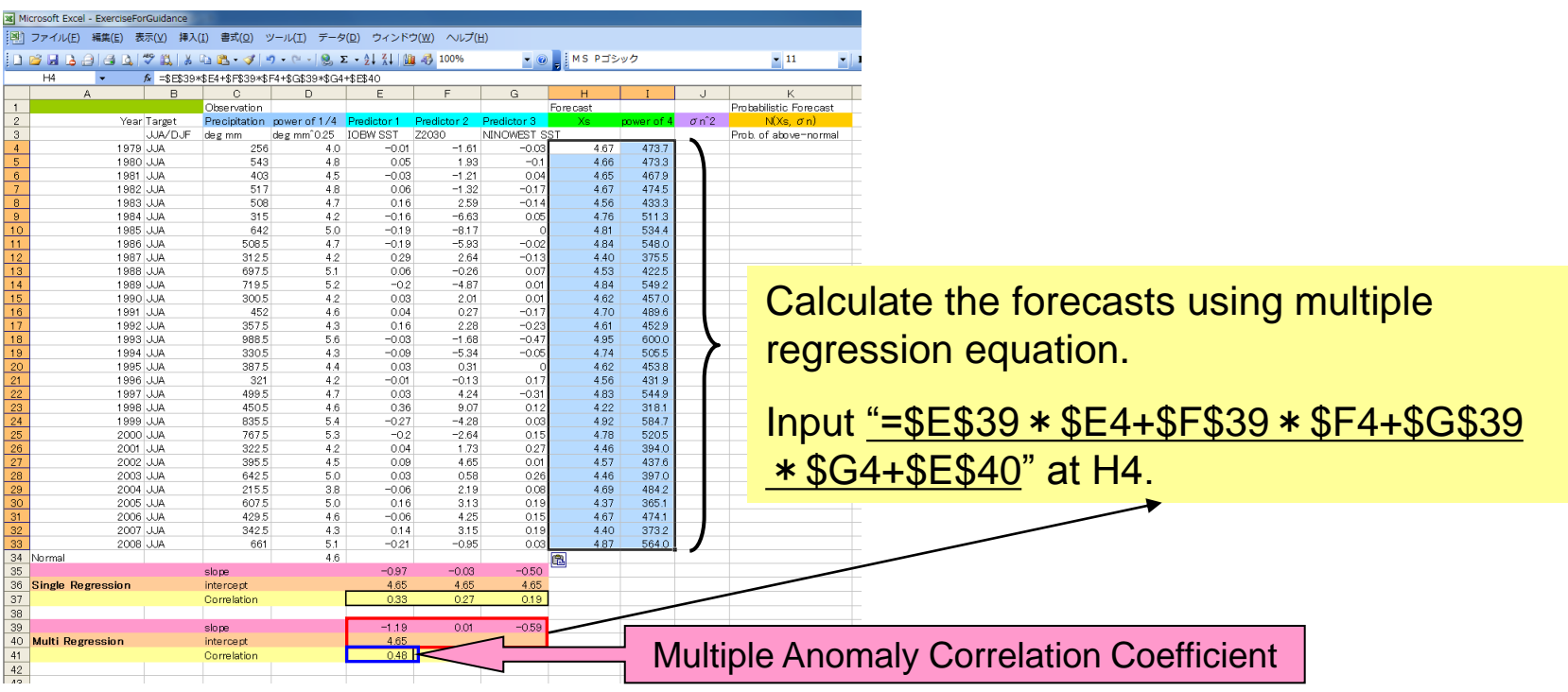

#### **Questions**

- 1. What predictors do you select?
- 2. Can you get more accuracy guidance than single regression model?

## 3. Probabilistic Forecast

- Calculate square of regression error.
- Calculate root mean square error.

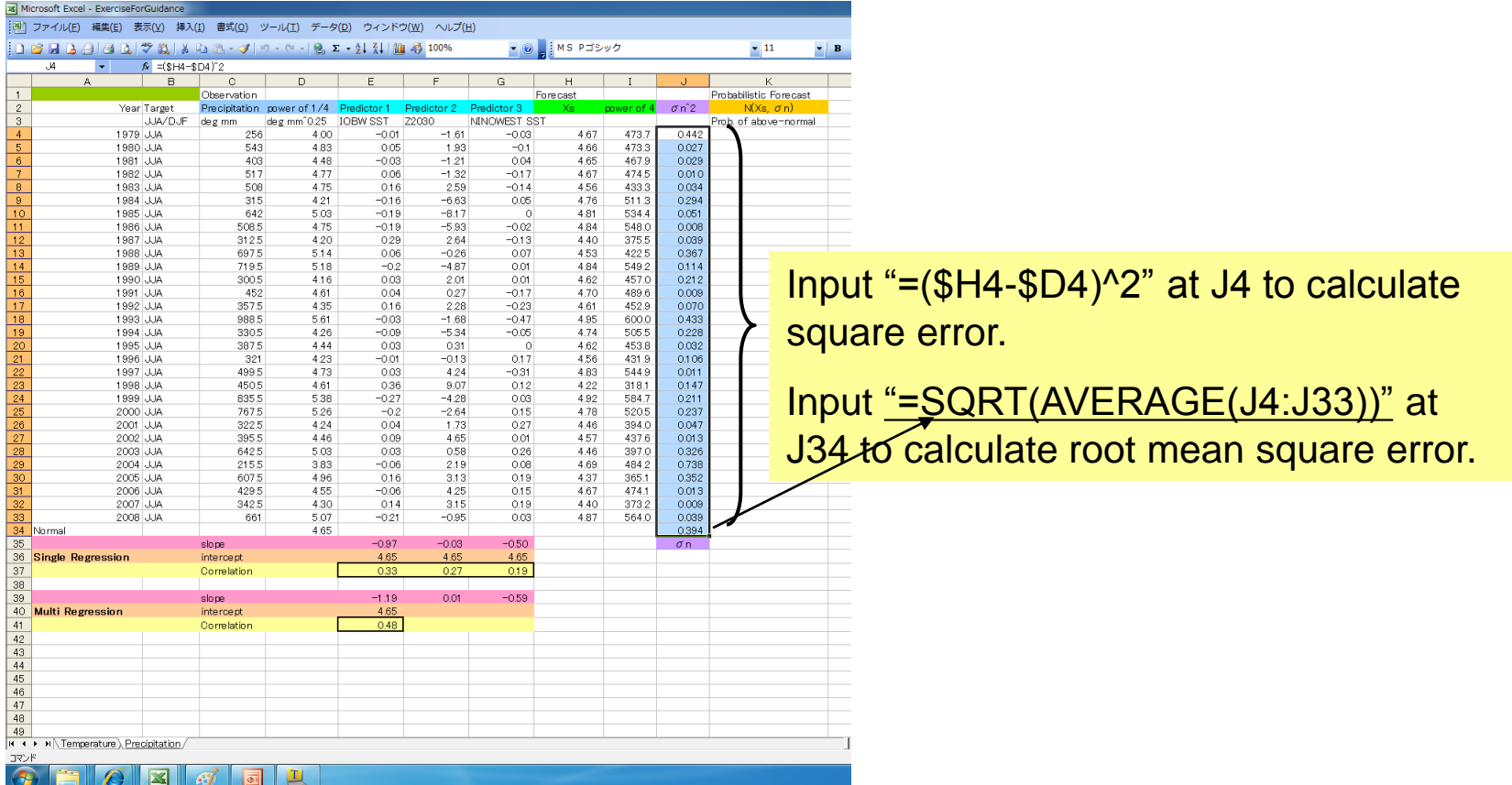

# 3. Probabilistic Forecast

• Calculate probability of above-normal.

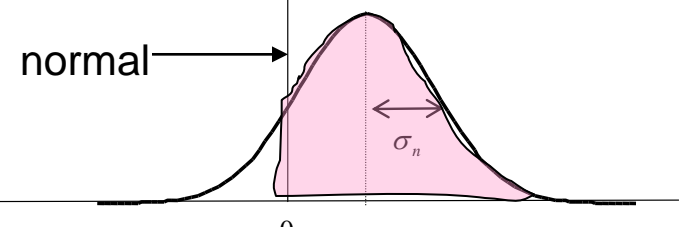

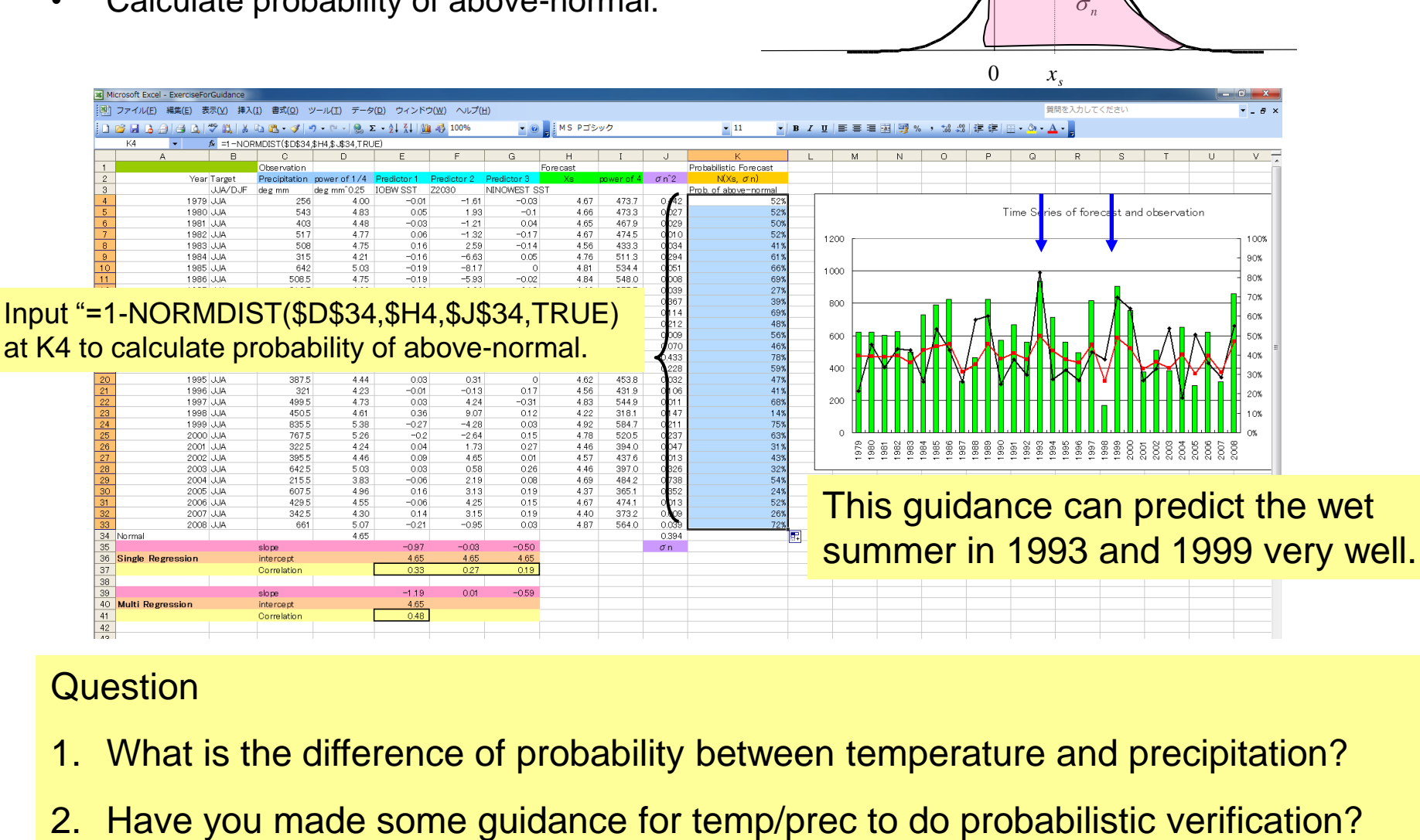

#### **Question**

- 1. What is the difference of probability between temperature and precipitation?
- 

## 4-1. Deterministic Verification

- Anomaly Correlation
- Root Mean Square Error
- Time series chart
- Scatter plot

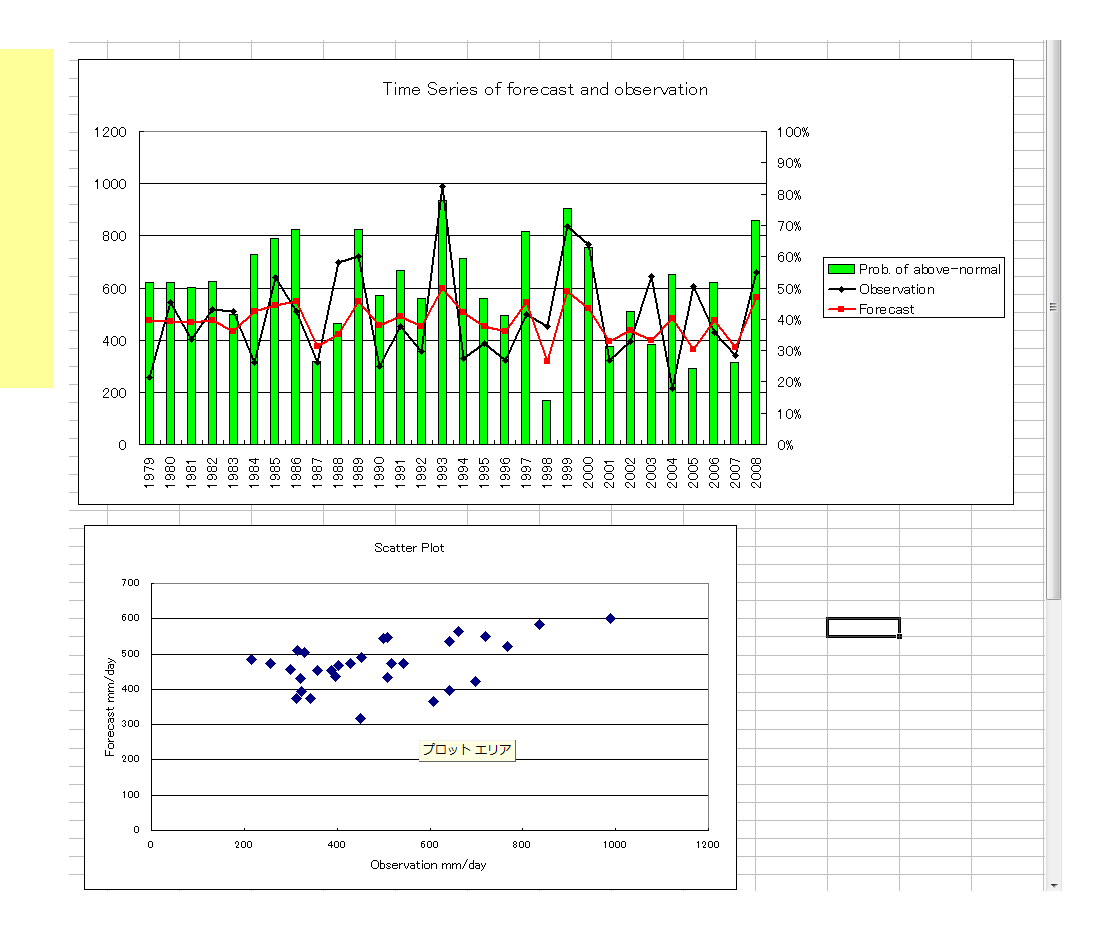

## 4-2. Probabilistic Verification

- Brier Skill Score (BSS)
- Reliability Diagram

$$
b = \frac{1}{N} \sum_{i=1}^{N} (p_i - v_i), \quad 0 \le p_i \le 1, \quad v_i \in \{0, 1\}
$$

$$
BSS = \frac{bc - b}{bc}
$$

See the textbook in detail

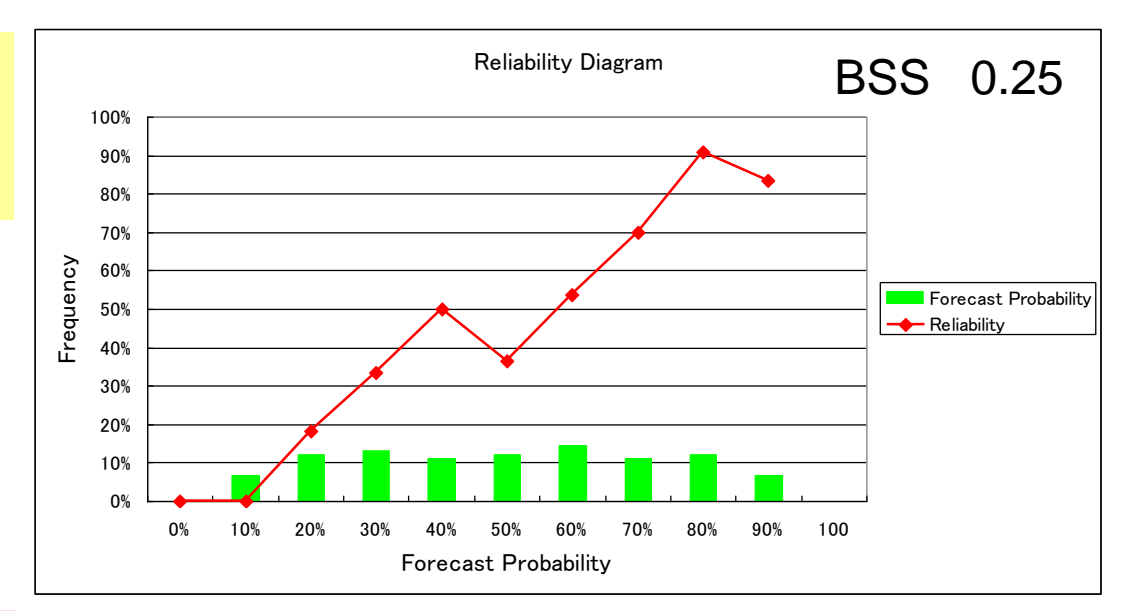

Skill of JMA Routine Guidance from 2005 to 2009.

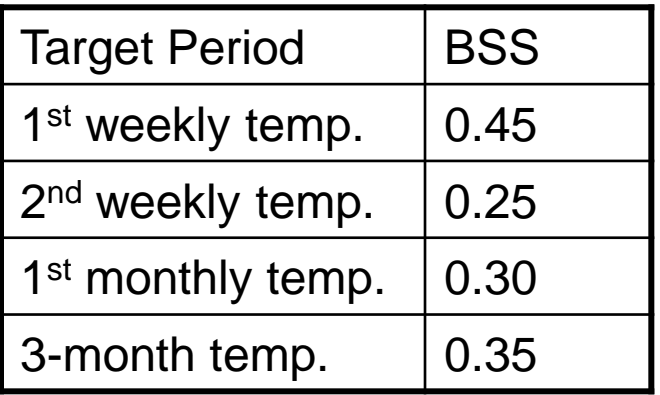

Reliability Diagram of JJA temperature, totaling Tokyo, Sapporo and Naha station in Japan.

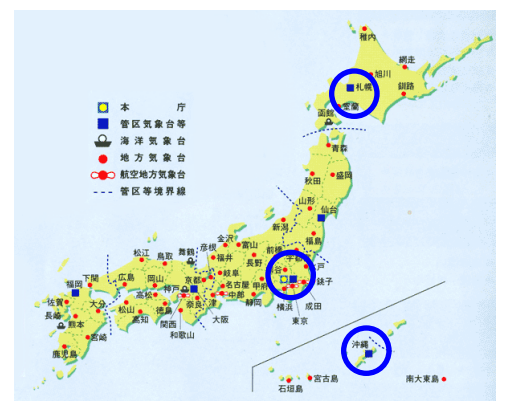

## 5. Create a Presentation

An example

- What predictors do you use?
- Why do you select their predictors? – By ITACS regression tools, traditional, …
- Verification results

Create a presentation with your originality.

### Summary of Japanese guidance

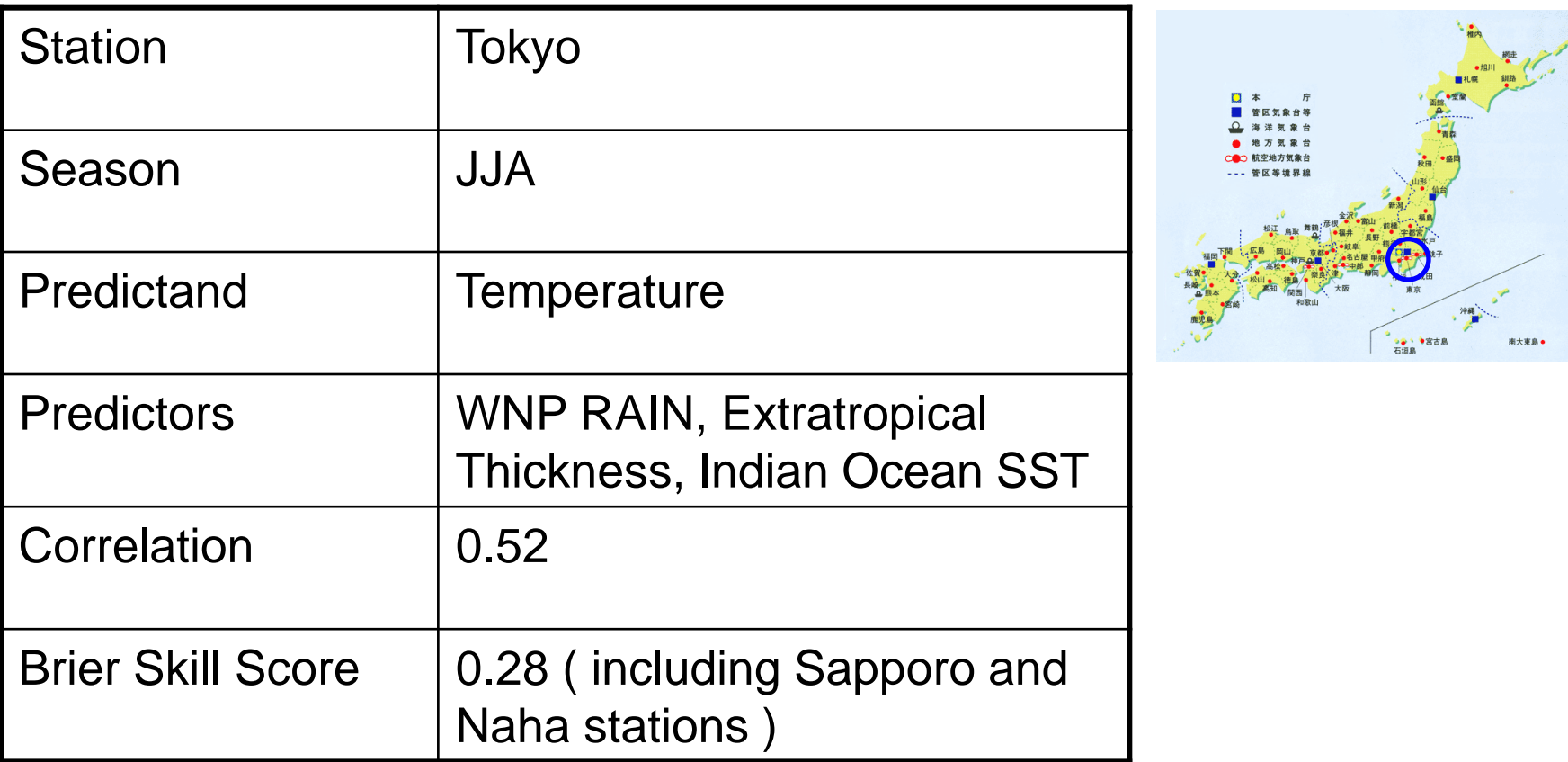

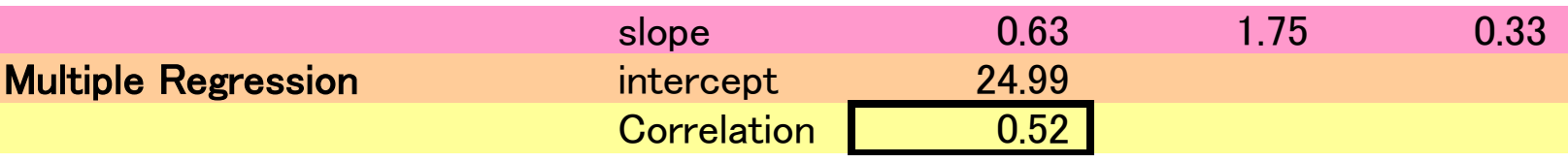

### The reason I select the predictors

olr ANOM lat = -20:50 lon = 60:180 level = 1:1<br>time = 1979060100:2008080100 ave = 3MONTH DATA1

-6

1980

1985

USER INPUT USER INPUT1 HIST lat = -90:90 lon = 0:360 level = 1:1<br>time = 1979060100:2008080100 ave = 3MONTH analysis method = REGRESSION COEFFICIENT DATA<sub>2</sub>

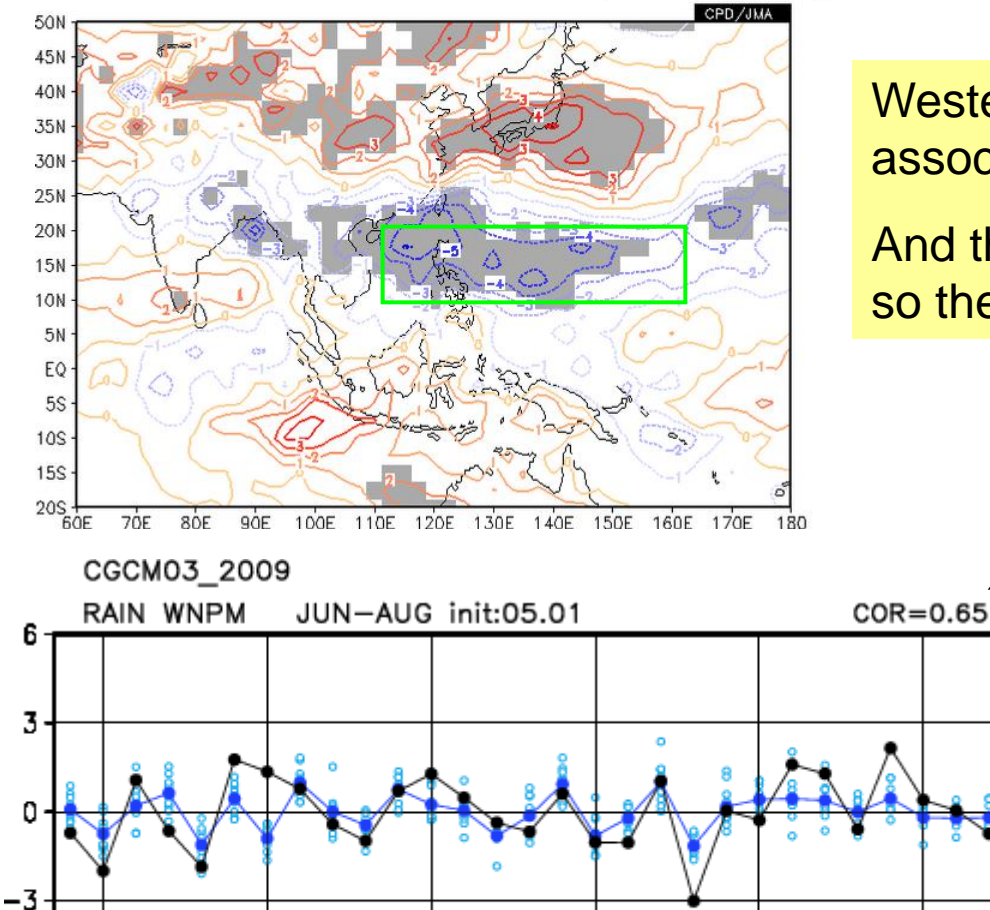

1990

1995

2000

2005

Western North Pacific OLR is deeply associated with JJA temperature in Tokyo.

And the skill of WNP RAIN is relatively high, so the predictor may be useful.

### The reason I select the predictors

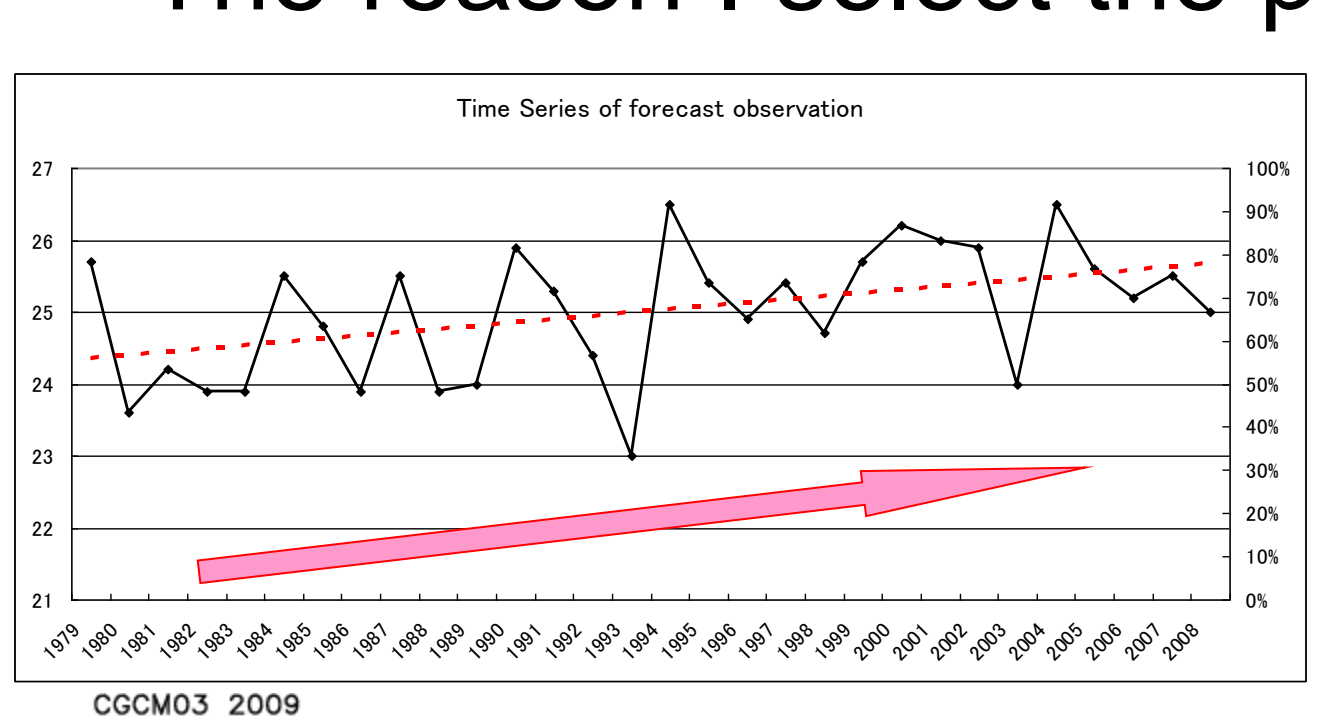

T(300-850hPa) 30-90N JUN-AUG init:05.01  $COR=0.77$ 0 Ξ, 1980 1985 1990 1995 2000 2005

The JJA temperature have upward trend, so I use extratropical thickness as global warming predictor.

### **Verifications**

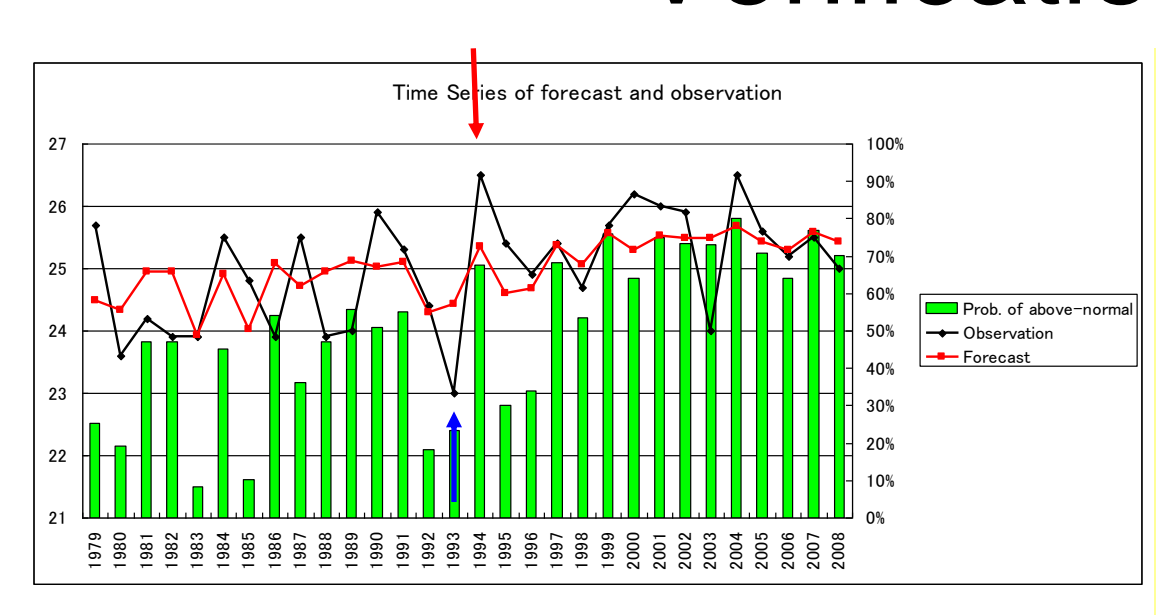

A clear upward trend is well predicted. Moreover, the guidance can predict extreme cool/hot summer in 1993/1994.

It is important to be able to predict cool summer. Because, extreme cool summer can cause severe damage of crop production in Japan.

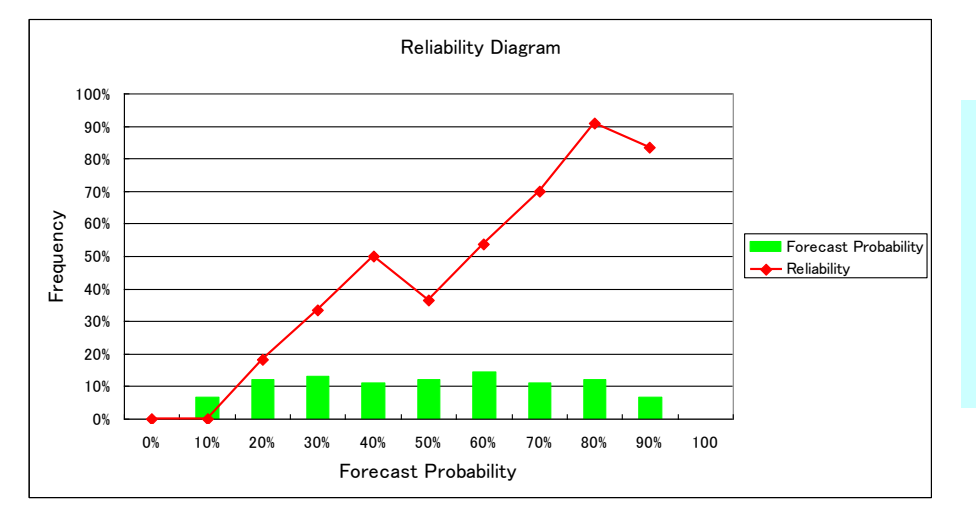

The figure shows reliability diagram of JJA temperature, totaling Tokyo, Sapporo and Naha station in Japan. The forecast probability is reliable to some degree.

# Thank you